**Лекция по дисциплине: «Основы проектирования баз данных»**

**для специальности: 09.02.07 «Информационные системы и программирование» Тема:Язык SQL**

Подготовила преподаватель: Мишанкина Лариса Геннадьевна

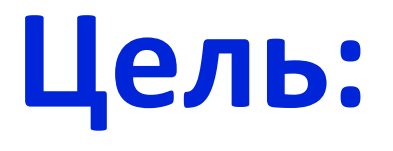

**Изучение структуры языка SQL**

## **Задачи:**

v**познакомиться с основными понятиями и определениями языка;**

 $\mathbf{\hat{v}}$ познакомиться с операторами языка SQL;

v**познакомиться с достоинствами и недостатками языка SQL**

#### План:

- Основные достоинства языка SQL
- Общая структура SQL
- Операторы языка SQL
- Понятие агрегации данных
- Выводы
- Контрольные вопросы

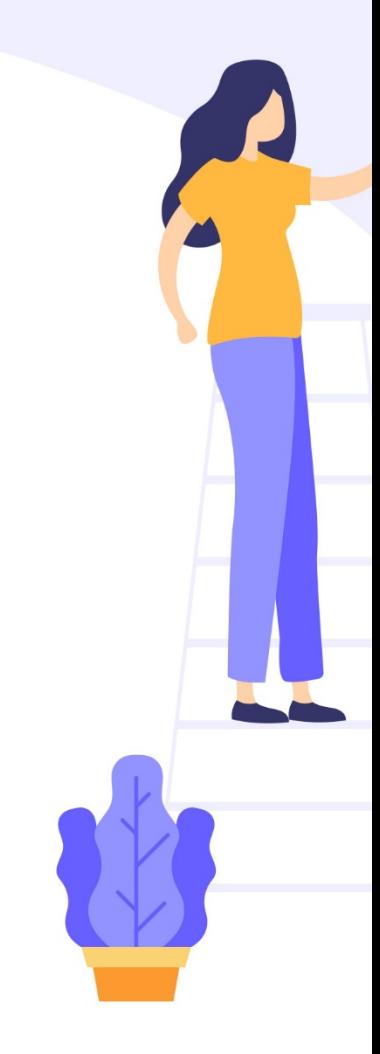

#### **Основные достоинства языка SQL заключаются в следующем:**

- стандартность;
- независимость от конкретных СУБД;
- возможность переноса с одной вычислительной системы на другую;
- реляционная основа языка;
- возможность создания интерактивных запросов;
- возможность программного доступа к БД;
- обеспечение различного представления данных;
- возможность динамического изменения и расширения структуры БД;
- поддержка архитектуры клиент-сервер.

• Наиболее часто SQL используется для формирования выгрузок, витрин (с последующим построением отчетов на основе этих витрин) и администрирования баз данных.

### **Общая структура SQL**

- **SELECT** ('столбцы или \* для выбора всех столбцов; обязательно')
- **FROM** ('таблица; обязательно')
- **WHERE** ('условие/фильтрация, например, city = 'Moscow'; необязательно')
- **GROUP BY** ('столбец, по которому хотим сгруппировать данные; необязательно')
- **HAVING** ('условие/фильтрация на уровне сгруппированных данных; необязательно')
- **ORDER BY** ('столбец, по которому хотим отсортировать вывод; необязательно')
- SELECT, FROM обязательные элементы запроса, которые определяют выбранные столбцы, их порядок и источник данных.
- Выбрать все (обозначается как \*) из таблицы Customers:

• **SELECT** \* **FROM** Customers

#### Выбрать столбцы CustomerID, CustomerName из таблицы Customers:

• **SELECT** CustomerID, CustomerName **FROM Customers** 

#### **ОПЕРАТОР WHERE**

- WHERE необязательный элемент запроса, который используется, когда нужн отфильтровать данные по нужному условию.
- Очень часто внутри элемента where используются IN / NOT IN для фильтрации столбца по нескольким значениям, AND / OR для фильтрации таблицы по нескольким столбцам.

## Фильтрация по одному условию и одному значению:

• **select** \* **from** Customers **WHERE** City = 'London'

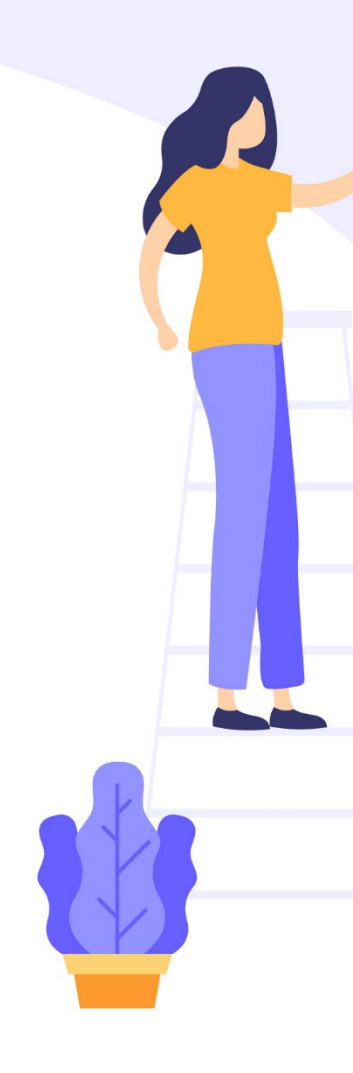

Фильтрация по одному условию и нескольким значениям с применением IN (включение) или NOT IN (исключение):

- **select** \* **from** Customers **where** City **IN** ('London', 'Berlin')
- **select** \* **from** Customers **where** City **NOT IN** ('Madrid', 'Berlin','Bern')

Фильтрация по нескольким условиям с применением AND (выполняются все условия) или OR (выполняется хотя бы одно условие) и нескольким значениям:

- **select** \* **from** Customers **where** Country = 'Germany' **AND** City **not in** ('Berlin', 'Aachen') **AND** CustomerID > 15
- **select** \* **from** Customers **where** City **in** ('London', 'Berlin') **OR** CustomerID > 4

# **ОПЕРАТОР GROUP BY**

• GROUP BY — необязательный элемент запроса, с помощью которого можно задать агрегацию по нужному столбцу (например, если нужно узнать какое количество клиентов живет в каждом из городов).

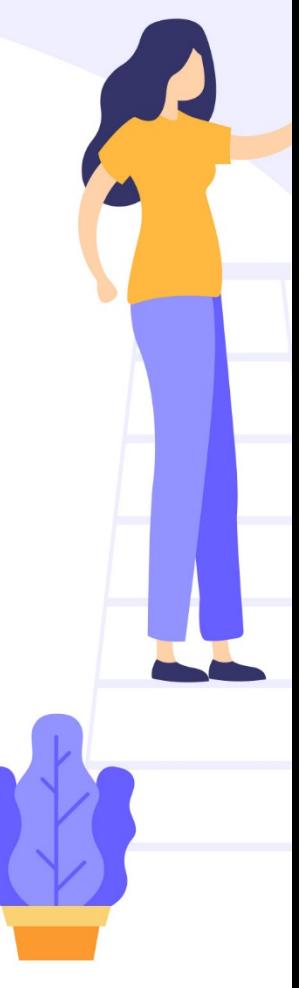

## При использовании GROUP BY обязательно:

- 1.перечень столбцов, по которым делается разрез, должен быть одинаковым внутри SELECT и внутри GROUP BY,
- 2.агрегатные функции (SUM, AVG, COUNT, MAX, MIN) должны быть также указаны внутри SELECT с указанием столбца, к которому такая функция применяется.

#### Группировка количества клиентов по городу:

• **select** City, count(CustomerID) **from** Customers **GROUP BY** City

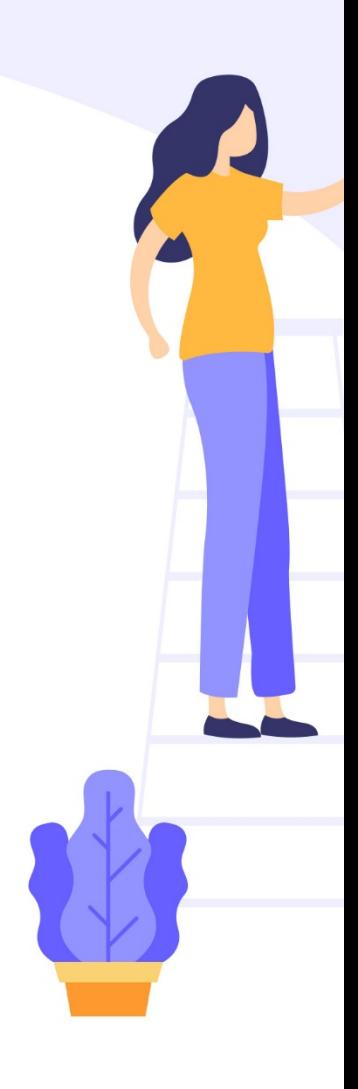

### Группировка количества клиентов по стране и городу:

• **select** Country, City, count(CustomerID) **from** Customers **GROUP BY** Country, City

Группировка продаж по ID товара с разными агрегатными функциями: количество заказов с данным товаром и количество проданных штук товара:

• **select** ProductID, COUNT(OrderID), **SUM(Quantity) from OrderDetails GROUP B** ProductID

Группировка продаж с фильтрацией исходной таблицы. В данном случае на выходе будет таблица с количеством клиентов по городам Германии:

• **select** City, count(CustomerID) **from** Customers **WHERE** Country = 'Germany' **GROUP BY** City

#### **Агрегация данных –**

• **это** процесс сбора, обработки и объединения **данных** из различных источников в одну общую **базу данных**. Он позволяет упростить понимание информации и принимать взвешенные решения на основе полной картины **данных**.

# **ОПЕРАТОР HAVING**

• HAVING — необязательный элемент запроса, который отвечает за фильтрацию на уровне сгруппированных данных (по сути, WHERE, но только на уровень выше).

Фильтрация агрегированной таблицы с количеством клиентов по городам, в данном случае оставляем в выгрузке только те города, в которых не менее 5 клиентов:

• **select** City, count(CustomerID) **from** Customers **group by** City **HAVING** count(CustomerID) >= 5

- В случае с переименованным столбцом внутри HAVING можно указать как и саму агрегирующую конструкцию count(CustomerID), так и новое название столбца number\_of\_clients:
- **select** City, count(CustomerID) **as** number\_of\_clients **from** Customers **group by** City **HAVING** number of clients >= 5
- Пример запроса, содержащего WHERE и HAVING. В данном запросе сначала фильтруется исходная таблица по пользователям, рассчитывается количество клиентов по городам и остаются только те города, где количество клиентов не менее  $\epsilon$
- **select** City, count(CustomerID) **as** number\_of\_clients **from** Customers **WHERE** CustomerName **not in** ('Around the Horn','Drachenblut Delikatessend') **group by** City **HAVING** number of clients >= 5

### **ОПЕРАТОР** ORDER BY

• ORDER BY — необязательный элемент запроса, который отвечает за сортировку таблицы.

Простой пример сортировки по одному столбцу. В данном запросе осуществляется сортировка по городу, который указал клиент:

• **select** \* **from** Customers **ORDER BY** City

- Осуществлять сортировку можно и по нескольким столбцам, в этом случае сортировка происходит по порядку указанных столбцов:
- **select** \* **from** Customers **ORDER BY** Country, **City**
- По умолчанию сортировка происходит по возрастанию для чисел и в алфавитном порядке для текстовых значений. Если нужна обратная сортировка, то в конструкции ORDER BY после названия столбца надо добавить DESC:
- **select** \* **from** Customers **order by** CustomerID **DESC**
- Обратная сортировка по одному столбцу и сортировка по умолчанию по второму:
- **select** \* **from** Customers **order by** Country **DESC**, City

# **ОПЕРАТОР JOIN**

JOIN — необязательный элемент, используется для объединения таблиц по ключу, который присутствует в обеих таблицах. Перед ключом ставится оператор ON.

Запрос, в котором соединяем таблицы Order и Customer по ключу CustomerID, при этом перед названиям столбца ключа добавляется название таблицы через точку:

• **select** \* **from** Orders **JOIN** Customers **ON** Orders.CustomerID = Customers.CustomerID

#### Выводы:

- Язык SQL используется для построения запросов и витрин в базах данных
- Общая структура языка проста и понята пользователю
- Агрегация данных **это** процесс сбора, обработки и объединения **данных** из различных источников в одну общую **базу данных**.

### **Контрольные вопросы:**

- 1. Дайте определение кортежа
- 2. Дайте определение атрибута
- 3. Ограничение отношения это?
- 4. Проекция отношения это?
- 5. Что представляет собой пересечение отношений?
- 6. Что представляет собой разность отношений?
- 7. Что представляет собой произведение отношений?
- 8. Что представляет собой деление отношений?
- 9. При естественном соединении отношений что происходит?
- 10.При соединении отношений по условию что происходит?

#### Источники:

- https://habr.com/ru/articles/480838/
- https://Wikipedia.ru

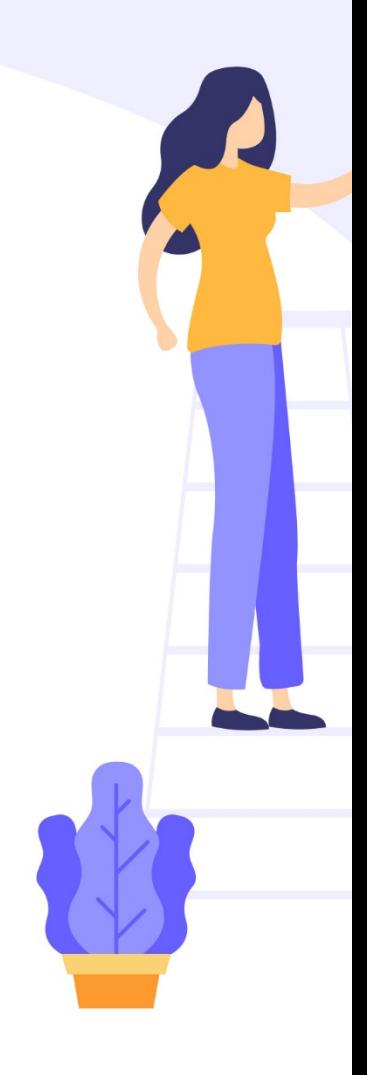